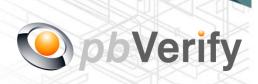

# **API** Documentation

# API TYPE: CIPC DIRECTOR

CALL FUNCTION: pbverify-cipc-director-search

Release date: 26 October 2017

**REVISION** 

Version 1.0 17 October 2017

Valid until: 31 December 2017

**Release Group 1.7** 

| Document owner:           | PBSA (Pty) Ltd Philip Csaplar                                               |  |  |
|---------------------------|-----------------------------------------------------------------------------|--|--|
| Technical contact:        |                                                                             |  |  |
| Authorised by:            | Leon van der Merwe                                                          |  |  |
|                           |                                                                             |  |  |
| Contents                  |                                                                             |  |  |
| 1. Introduction           |                                                                             |  |  |
| 2. Service Overview       |                                                                             |  |  |
| 3. RESTful Service        |                                                                             |  |  |
| 4. JSON OUTPUT            |                                                                             |  |  |
| 5. PHP Client Connections |                                                                             |  |  |
| 6. Management Console     |                                                                             |  |  |
|                           |                                                                             |  |  |
|                           |                                                                             |  |  |
| Signed off by:            |                                                                             |  |  |
| S ,                       |                                                                             |  |  |
|                           |                                                                             |  |  |
|                           |                                                                             |  |  |
| X                         |                                                                             |  |  |
|                           | vanced electronic signature which protects the integrity of the document    |  |  |
|                           | VALID (content is unchanged) by clicking on the signature before using this |  |  |

This document is tamper-evident and may not be changed or altered in any way.

document.

#### 1. Introduction

#### **JSON**

(JavaScript Object Notation) is a text-based, human-readable data interchange format used for representing simple data structures and objects in Web browser-based code. **JSON** is also sometimes used in desktop and server-side programming environments.

#### **REST**

(Representational State Transfer) is an architectural style, and an approach to communications that is often used in the development of <u>Web services</u>. The use of REST is often preferred over the more heavyweight <u>SOAP</u> (Simple Object Access Protocol) style because REST does not leverage as much bandwidth, which makes it a better fit for use over the Internet. The SOAP approach requires writing or using a provided server program (to serve data) and a client program (to request data).

This document serves as technical guide to allow 3rd parties to access the PBVerify API Service by means of RESTful web service through a secure HTTPS tunnel.

Note that this is not a free service and all transactions must be considered billable. To activate the service please contact us for more information on 011 516 9400 and ask to speak with a pbVerify consultant.

#### 2. Service Overview

#### **PBVerify CIPC Directorship Search**

### Function: pbverfiy-cipc-director-search

- a. The API service provides an efficient and fast way to retrieve commercial company principles (Directorships in different companies) information from CIPC (Companies and Intellectual Properties Commission)
- b. A valid ID number of a Director submitted to the <u>pbverfiy-cipc-director-search</u> function will result in returning any directorships that person may have registered with CIPC.
- c. The return file will compromise of the following:
  - i. List and details of each commercial entity where this person holds Directorships. (See call function specification later in this document with return fields).

# 3. RESTful Service

This service is a standard RESTful Web service via a HTTPS tunnel. The section bellow covers the connections strings and the methods exposed via the service.

| RESTful CONNECTION | POST                                                                      |
|--------------------|---------------------------------------------------------------------------|
| URL                | https://www.veriid.com/PBVerify/webservice/pbverfiy-cipc-director-search/ |
| Expected Variables | memberkey , password, directorship_details                                |

# **EXPOSED FUNCTIONS**

| FUNCTION                          | PARAMETER           | ТҮРЕ   | NOTES                      | RETURN      |
|-----------------------------------|---------------------|--------|----------------------------|-------------|
| pbverfiy-cipc-<br>director-search | memberkey           | String | Authentication Username    | JSON OUTPUT |
| director-search                   | password            | String | Authentication Password    |             |
|                                   | directoship_details | Array  | Array of directors details |             |
|                                   |                     | 0      | idNumber                   |             |

#### 4. RESTful JSON Response

```
pbverfiy-cipc-director-search - Failure
"Status": "Failure",
"Error": "Your Email Address or Password was blank, please try again"
}
pbverfiy-cipc-director-search – Success
{
       "Status": "Success",
       "DirectorShips": [{
              "DisplayText": "CIPRO Directorship Informationn",
              "DirectorDesignationDesc": "",
              "AppointmentDate": "2016-12-13",
              "CommercialName": "TEST COMPANY 1",
              "RegistrationNo": "K2014\/535517\/37",
              "PhysicalAddress": "SOME RANDOM STREET ADDRESS",
              "TelephoneNo": "",
              "SICDesc": "Agriculture hunting forestry and fishing",
              "DirectorStatus": "Active"
      },
              "DisplayText": "CIPRO Directorship Informationn",
              "DirectorDesignationDesc": "",
              "AppointmentDate": "2010-02-03",
              "CommercialName": "TEST COMPANY 2",
              "RegistrationNo": "B2088\/075161\/23",
              "PhysicalAddress": "SOME OTHER RANDOM STREET ADDRESS",
              "TelephoneNo": "",
              "SICDesc": "Computer and related activities",
              "DirectorStatus": "Active"
       },
       {
              "DisplayText": "CIPRO Directorship Informationn",
              "DirectorDesignationDesc": "",
              "AppointmentDate": "2006-06-30",
              "CommercialName": "TEST COMPANY 3",
              "RegistrationNo": "M2045\/015091\/07",
              "PhysicalAddress": "SOME OTHER OTHER RANDOM STREET ADDRESS",
              "TelephoneNo": "",
              "SICDesc": "Retail trade, except of motor vehicles and motor cycles; household goods",
              "DirectorStatus": "Resigned"
       }]
}
```

#### 5. PHP Client Connection

```
<?php
  ini set('display errors', 1);
  ini_set('display_startup_errors', 1);
  error reporting(E ALL);
  function getCall($memberkey, $password, $director details){
    $url = "https://www.veriid.com/PBVerify/webservice/pbverify-cipc-director-search";
    $data = array('memberkey' => $memberkey, 'password' => $password, 'director details' =>
$director details);
    //echo urldecode(http build query($data));
    //exit;
    $ch = curl init();
    curl setopt($ch, CURLOPT URL, $url);
    curl setopt($ch, CURLOPT POST, count($data));
    curl_setopt($ch, CURLOPT_POSTFIELDS, http build query($data));
    curl_setopt($ch, CURLOPT_RETURNTRANSFER, true);
    curl setopt($ch, CURLOPT SSL VERIFYPEER, false);
    $output = curl exec($ch);
    $info = curl getinfo($ch);
    $error = curl error($ch);
    curl close($ch);
    echo "".print r($output, true) . "";
 }
  $director details = array(
      "idNumber" => "534634563456345", // ID Number of person doing search for
      "yourReference" => "465465",
  );
  getCall("YOUR MEMBERKEY GOES HERE", "YOUR PASSWORD GOES HERE", $\( \)director_details);
```

# 6. Management Console

# http://www.pbverify.co.za/API Manager

- Use Username and Password Provide by PBSA to Login
- System can be used to maintain Company Information
- Quick view of last 25 live API calls
- Reporting to view between dates of API calls
- Check status of each transaction with error codes.

This document is protected by Copyright Laws of South Africa and is the intellectual property of PBSA - pbVerify™. This document may not be distributed, copied or edited by any means without the express permission of the document owner.